## Aufruf von Webseiten außerhalb des Uni-Netzes

## 04.05.2024 07:11:56

## **FAQ-Artikel-Ausdruck**

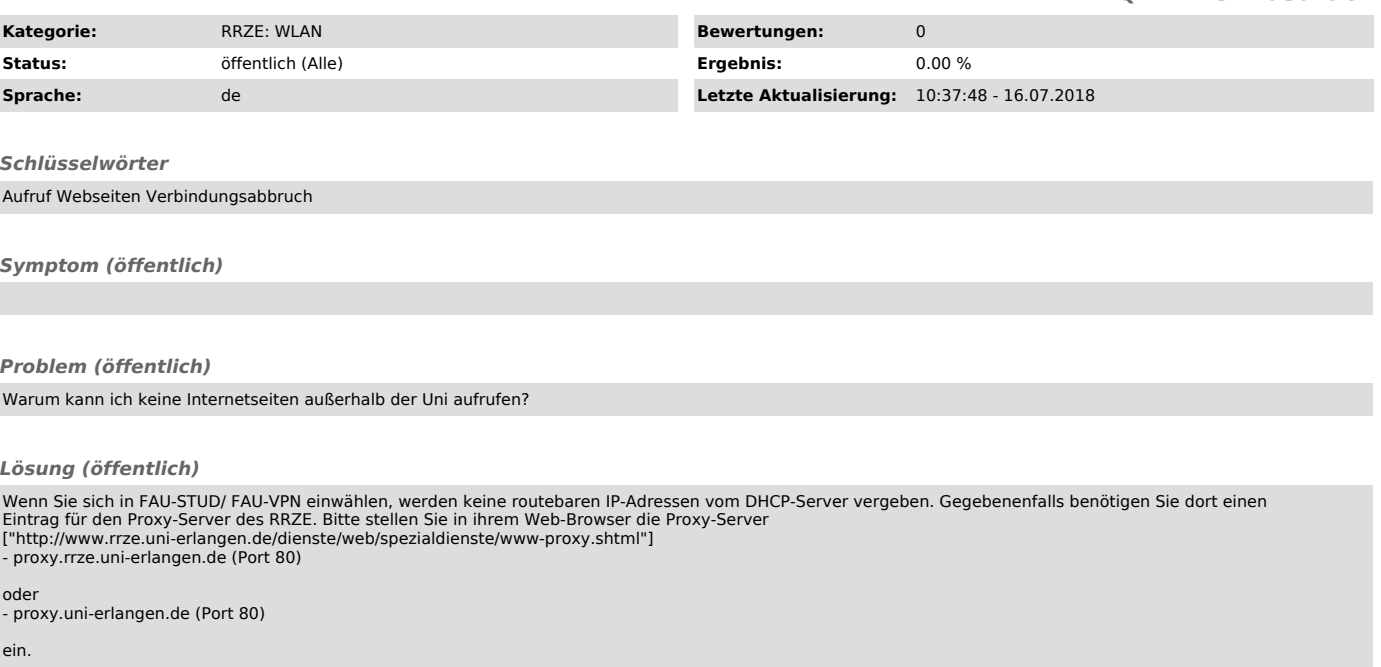